# Package 'C50'

February 5, 2022

<span id="page-0-0"></span>Type Package

Title C5.0 Decision Trees and Rule-Based Models

Version 0.1.6

Maintainer Max Kuhn <mxkuhn@gmail.com>

Description C5.0 decision trees and rule-

based models for pattern recognition that extend the work of Quinlan (1993, ISBN:1-55860-238- 0).

**Imports** partykit, Cubist  $(>= 0.3.0)$ 

**Depends**  $R (= 2.10.0)$ 

Suggests covr, knitr, modeldata, rmarkdown

URL <https://topepo.github.io/C5.0/>

#### BugReports <https://github.com/topepo/C5.0/issues>

License GPL-3

LazyLoad yes

RoxygenNote 7.1.2

VignetteBuilder knitr

Encoding UTF-8

Biarch true

#### NeedsCompilation yes

Author Max Kuhn [aut, cre], Steve Weston [ctb], Mark Culp [ctb], Nathan Coulter [ctb], Ross Quinlan [aut] (Author of imported C code), RuleQuest Research [cph] (Copyright holder of imported C code), Rulequest Research Pty Ltd. [cph] (Copyright holder of imported C code)

Repository CRAN

Date/Publication 2022-02-05 13:50:06 UTC

## <span id="page-1-0"></span>R topics documented:

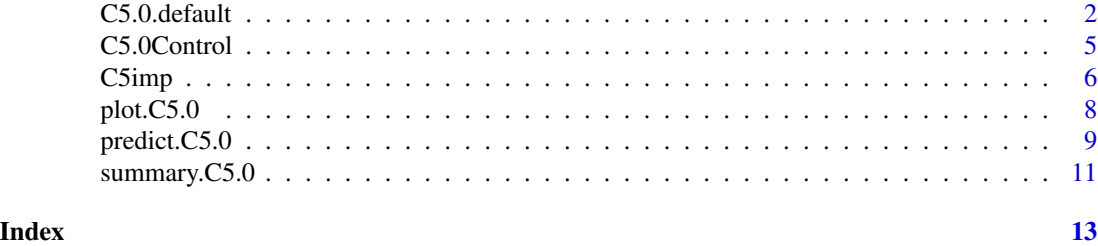

C5.0.default *C5.0 Decision Trees and Rule-Based Models*

#### <span id="page-1-1"></span>Description

Fit classification tree models or rule-based models using Quinlan's C5.0 algorithm

#### Usage

```
## Default S3 method:
C5.0(
 x,
 y,
 trials = 1,
 rules = FALSE,
 weights = NULL,
 control = C5.0Control(),costs = NULL,
  ...
)
## S3 method for class 'formula'
C5.0(formula, data, weights, subset, na.action = na.pass, ...)
```
#### Arguments

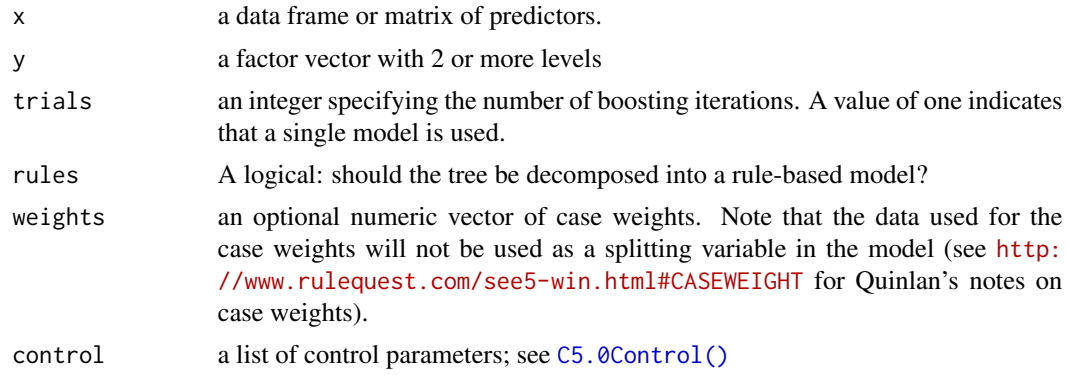

<span id="page-2-0"></span>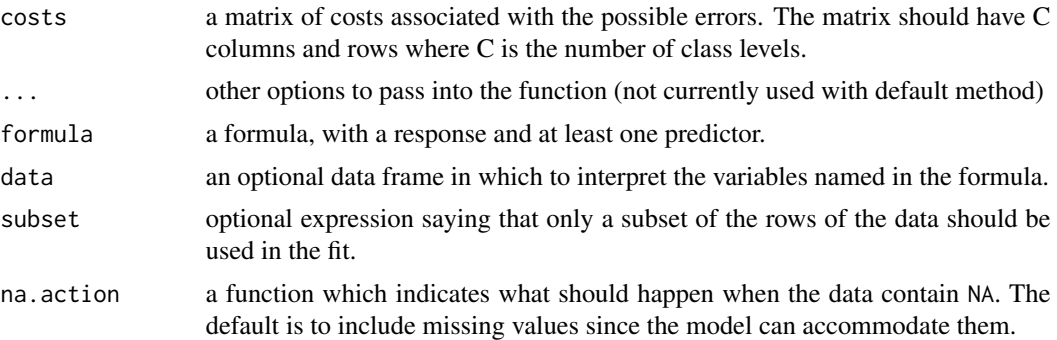

#### Details

This model extends the C4.5 classification algorithms described in Quinlan (1992). The details of the extensions are largely undocumented. The model can take the form of a full decision tree or a collection of rules (or boosted versions of either).

When using the formula method, factors and other classes are preserved (i.e. dummy variables are not automatically created). This particular model handles non-numeric data of some types (such as character, factor and ordered data).

The cost matrix should by CxC, where C is the number of classes. Diagonal elements are ignored. Columns should correspond to the true classes and rows are the predicted classes. For example, if C  $=$  3 with classes Red, Blue and Green (in that order), a value of 5 in the (2,3) element of the matrix would indicate that the cost of predicting a Green sample as Blue is five times the usual value (of one). Note that when costs are used, class probabilities cannot be generated using [predict.C5.0\(\)](#page-8-1).

Internally, the code will attempt to halt boosting if it appears to be ineffective. For this reason, the value of trials may be different from what the model actually produced. There is an option to turn this off in [C5.0Control\(\)](#page-4-1).

#### Value

An object of class C5.0 with elements:

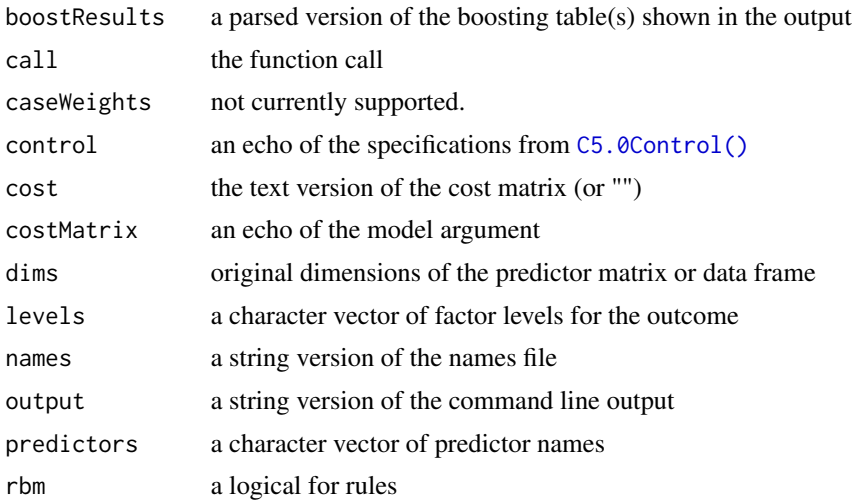

<span id="page-3-0"></span>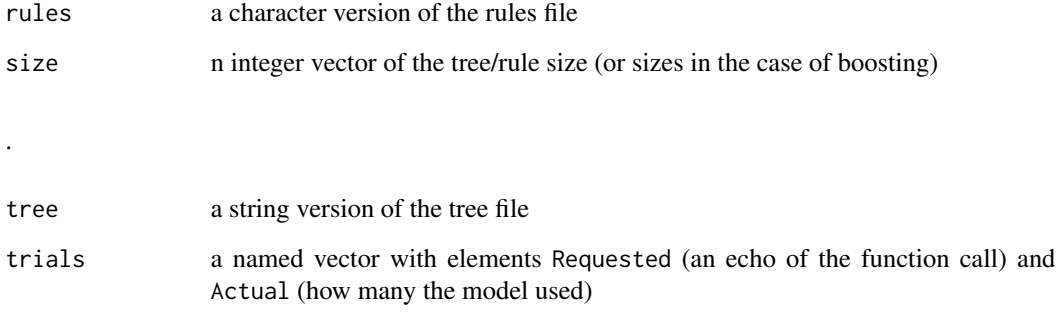

#### Note

The command line version currently supports more data types than the R port. Currently, numeric, factor and ordered factors are allowed as predictors.

#### Author(s)

Original GPL C code by Ross Quinlan, R code and modifications to C by Max Kuhn, Steve Weston and Nathan Coulter

### References

Quinlan R (1993). C4.5: Programs for Machine Learning. Morgan Kaufmann Publishers, [http:](http://www.rulequest.com/see5-unix.html) [//www.rulequest.com/see5-unix.html](http://www.rulequest.com/see5-unix.html)

#### See Also

[C5.0Control\(\)](#page-4-1), [summary.C5.0\(\)](#page-10-1), [predict.C5.0\(\)](#page-8-1), [C5imp\(\)](#page-5-1)

```
library(modeldata)
data(mlc_churn)
treeModel <- C5.0(x = mlc_{\text{churn}}[1:3333, -20], y = mlc_{\text{churn}}[1:3333])treeModel
summary(treeModel)
ruleModel <- C5.0(churn ~ ., data = mlc_churn[1:3333, ], rules = TRUE)
ruleModel
summary(ruleModel)
```
<span id="page-4-1"></span><span id="page-4-0"></span>

#### Description

Various parameters that control aspects of the C5.0 fit.

#### Usage

```
C5.0Control(
  subset = TRUE,
 bands = \theta,
 winnow = FALSE,
 noGlobalPruning = FALSE,
 CF = 0.25,minCases = 2,
 fuzzyThreshold = FALSE,
  sample = 0,
  seed = sample.int(4096, size = 1) - 1L,
 earlyStopping = TRUE,
 label = "outcome"
\mathcal{L}
```
#### Arguments

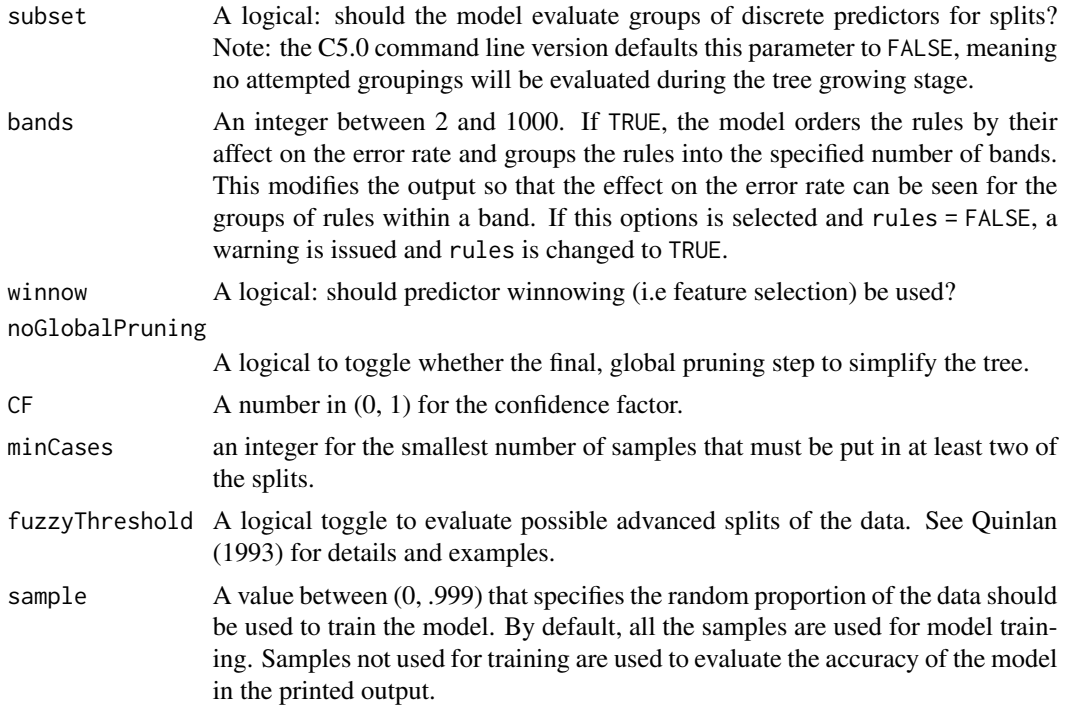

<span id="page-5-0"></span>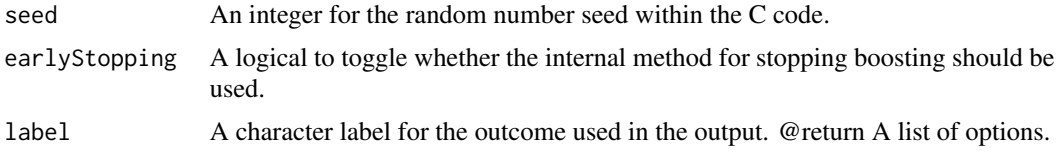

#### Author(s)

Original GPL C code by Ross Quinlan, R code and modifications to C by Max Kuhn, Steve Weston and Nathan Coulter

#### References

Quinlan R (1993). C4.5: Programs for Machine Learning. Morgan Kaufmann Publishers, [http:](http://www.rulequest.com/see5-unix.html) [//www.rulequest.com/see5-unix.html](http://www.rulequest.com/see5-unix.html)

#### See Also

[C5.0\(\)](#page-1-1),[predict.C5.0\(\)](#page-8-1), [summary.C5.0\(\)](#page-10-1), [C5imp\(\)](#page-5-1)

#### Examples

```
library(modeldata)
data(mlc_churn)
treeModel <- C5.0(x = mlc_{\text{churn}}[1:3333, -20],y = mL_{\text{churn}}churn[1:3333],
                   control = C5.0Control(winnow = TRUE))
summary(treeModel)
```
<span id="page-5-1"></span>C5imp *Variable Importance Measures for C5.0 Models*

#### Description

This function calculates the variable importance (aka attribute usage) for C5.0 models.

#### Usage

```
C5imp(object, metric = "usage", pct = TRUE, \ldots)
```
#### Arguments

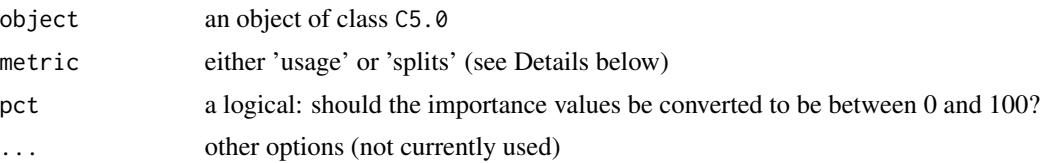

#### <span id="page-6-0"></span> $C5$ imp 7

#### Details

By default, C5.0 measures predictor importance by determining the percentage of training set samples that fall into all the terminal nodes after the split (this is used when metric = "usage"). For example, the predictor in the first split automatically has an importance measurement of 100 percent. Other predictors may be used frequently in splits, but if the terminal nodes cover only a handful of training set samples, the importance scores may be close to zero. The same strategy is applied to rule-based models as well as the corresponding boosted versions of the model.

There is a difference in the attribute usage numbers between this output and the nominal command line output. Although the calculations are almost exactly the same (we do not add 1/2 to everything), the C code does not display that an attribute was used if the percentage of training samples covered by the corresponding splits is very low. Here, the threshold was lowered and the fractional usage is shown.

When metric = "splits", the percentage of splits associated with each predictor is calculated.

#### Value

a data frame with a column Overall with the predictor usage values. The row names indicate the predictor.

#### Author(s)

Original GPL C code by Ross Quinlan, R code and modifications to C by Max Kuhn, Steve Weston and Nathan Coulter

#### References

Quinlan R (1993). C4.5: Programs for Machine Learning. Morgan Kaufmann Publishers, [http:](http://www.rulequest.com/see5-unix.html) [//www.rulequest.com/see5-unix.html](http://www.rulequest.com/see5-unix.html)

#### See Also

[C5.0\(\)](#page-1-1), [C5.0Control\(\)](#page-4-1), [summary.C5.0\(\)](#page-10-1),[predict.C5.0\(\)](#page-8-1)

```
library(modeldata)
data(mlc_churn)
treeModel <- C5.0(x = mlc_{\text{churn}}[1:3333, -20], y = mlc_{\text{churn}}[1:3333])C5imp(treeModel)
C5imp(treeModel, metric = "splits")
```
<span id="page-7-0"></span>

#### Description

Plot a decision tree.

#### Usage

```
## S3 method for class 'C5.0'
plot(x, trial = 0, subtree = NULL, ...)
```
#### Arguments

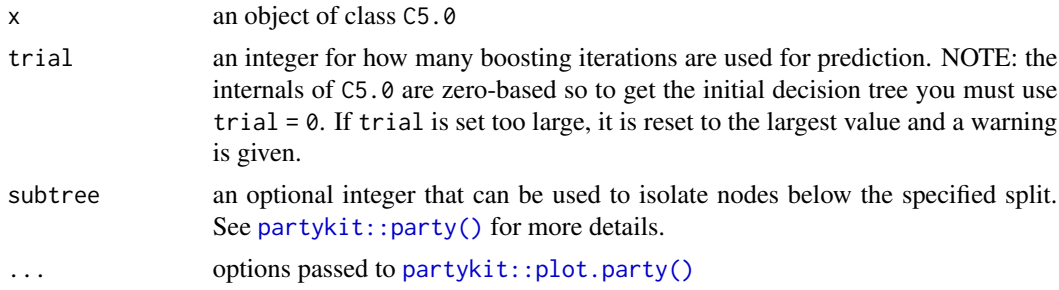

### Value

No value is returned; a plot is rendered.

#### Author(s)

Mark Culp, Max Kuhn

#### References

Quinlan R (1993). C4.5: Programs for Machine Learning. Morgan Kaufmann Publishers, [http:](http://www.rulequest.com/see5-unix.html) [//www.rulequest.com/see5-unix.html](http://www.rulequest.com/see5-unix.html)

#### See Also

[C5.0\(\)](#page-1-1), [partykit::party\(\)](#page-0-0)

```
mod1 <- C5.0(Species ~ ., data = iris)
plot(mod1)
plot(mod1, subtree = 3)
```
#### <span id="page-8-0"></span>predict.C5.0 9

```
mod2 \leq C5.0(Species \sim ., data = iris, trials = 10)
plot(mod2) ## should be the same as above
## plot first weighted tree
plot(mod2, trial = 1)
```
<span id="page-8-1"></span>predict.C5.0 *Predict new samples using a C5.0 model*

#### Description

This function produces predicted classes or confidence values from a C5.0 model.

#### Usage

```
## S3 method for class 'C5.0'
predict(
  object,
  newdata = NULL,
  trials = object$trials["Actual"],
  type = "class",
  na.action = na.pass,
  ...
)
```
#### Arguments

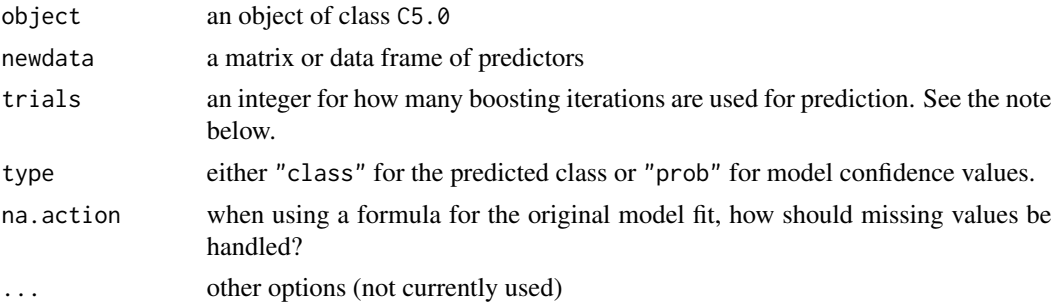

#### Details

Note that the number of trials in the object my be less than what was specified originally (unless earlyStopping = FALSE was used in  $C_5$ .  $\emptyset$ Control(). If the number requested is larger than the actual number available, the maximum actual is used and a warning is issued.

Model confidence values reflect the distribution of the classes in terminal nodes or within rules.

For rule-based models (i.e. not boosted), the predicted confidence value is the confidence value from the most specific, active rule. Note that C4.5 sorts the rules, and uses the first active rule for prediction. However, the default in the original sources did not normalize the confidence values.

For example, for two classes it was possible to get confidence values of (0.3815, 0.8850) or (0.0000, 0.922), which do not add to one. For rules, this code divides the values by their sum. The previous values would be converted to  $(0.3012, 0.6988)$  and  $(0, 1)$ . There are also cases where no rule is activated. Here, equal values are assigned to each class.

For boosting, the per-class confidence values are aggregated over all of the trees created during the boosting process and these aggregate values are normalized so that the overall per-class confidence values sum to one.

When the cost argument is used in the main function, class probabilities derived from the class distribution in the terminal nodes may not be consistent with the final predicted class. For this reason, requesting class probabilities from a model using unequal costs will throw an error.

#### Value

when type = "class", a factor vector is returned. When type = "prob", a matrix of confidence values is returned (one column per class).

#### Author(s)

Original GPL C code by Ross Quinlan, R code and modifications to C by Max Kuhn, Steve Weston and Nathan Coulter

#### References

Quinlan R (1993). C4.5: Programs for Machine Learning. Morgan Kaufmann Publishers, [http:](http://www.rulequest.com/see5-unix.html) [//www.rulequest.com/see5-unix.html](http://www.rulequest.com/see5-unix.html)

#### See Also

[C5.0\(\)](#page-1-1), [C5.0Control\(\)](#page-4-1), [summary.C5.0\(\)](#page-10-1), [C5imp\(\)](#page-5-1)

```
library(modeldata)
data(mlc_churn)
```

```
treeModel <- C5.0(x = mlc_{churn}[1:3333, -20], y = mlc_{churn$churn[1:3333])}predict(treeModel, mlc_churn[3334:3350, -20])
predict(treeModel, mlc_churn[3334:3350, -20], type = "prob")
```
<span id="page-9-0"></span>

<span id="page-10-1"></span><span id="page-10-0"></span>

#### Description

This function prints out detailed summaries for C5.0 models.

#### Usage

```
## S3 method for class 'C5.0'
summary(object, ...)
```
#### Arguments

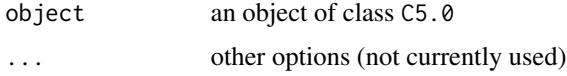

#### Details

The output of this function mirrors the output of the C5.0 command line version.

The terminal nodes have text indicating the number of samples covered by the node and the number that were incorrectly classified. Note that, due to how the model handles missing values, the sample numbers may be fractional.

There is a difference in the attribute usage numbers between this output and the nominal command line output. Although the calculations are almost exactly the same (we do not add 1/2 to everything), the C code does not display that an attribute was used if the percentage of training samples covered by the corresponding splits is very low. Here, the threshold was lowered and the fractional usage is shown.

#### Value

A list with values

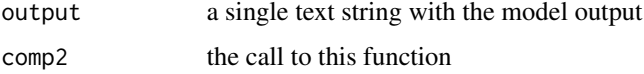

#### Author(s)

Original GPL C code by Ross Quinlan, R code and modifications to C by Max Kuhn, Steve Weston and Nathan Coulter

#### References

Quinlan R (1993). C4.5: Programs for Machine Learning. Morgan Kaufmann Publishers, [http:](http://www.rulequest.com/see5-unix.html) [//www.rulequest.com/see5-unix.html](http://www.rulequest.com/see5-unix.html)

### <span id="page-11-0"></span>See Also

[C5.0\(\)](#page-1-1), [C5.0Control\(\)](#page-4-1), [summary.C5.0\(\)](#page-10-1), [C5imp\(\)](#page-5-1)

#### Examples

library(modeldata) data(mlc\_churn)

```
treeModel <- C5.0(x = mlc_{\text{churn}}[1:3333, -20], y = mlc_{\text{churn}}[1:3333])summary(treeModel)
```
# <span id="page-12-0"></span>Index

∗ models C5.0.default, [2](#page-1-0) C5.0Control, [5](#page-4-0) C5imp,  $6$ plot.C5.0, [8](#page-7-0) predict.C5.0, [9](#page-8-0) summary.C5.0, [11](#page-10-0) C5.0 *(*C5.0.default*)*, [2](#page-1-0) C5.0(), *[6](#page-5-0)[–8](#page-7-0)*, *[10](#page-9-0)*, *[12](#page-11-0)* C5.0.default, [2](#page-1-0) C5.0Control, [5](#page-4-0) C5.0Control(), *[2](#page-1-0)[–4](#page-3-0)*, *[7](#page-6-0)*, *[9,](#page-8-0) [10](#page-9-0)*, *[12](#page-11-0)*  $C5$ imp,  $6$ C5imp(), *[4](#page-3-0)*, *[6](#page-5-0)*, *[10](#page-9-0)*, *[12](#page-11-0)* partykit::party(), *[8](#page-7-0)* partykit::plot.party(), *[8](#page-7-0)* plot.C5.0, [8](#page-7-0) predict.C5.0, [9](#page-8-0) predict.C5.0(), *[3,](#page-2-0) [4](#page-3-0)*, *[6,](#page-5-0) [7](#page-6-0)*

summary.C5.0, [11](#page-10-0) summary.C5.0(), *[4](#page-3-0)*, *[6,](#page-5-0) [7](#page-6-0)*, *[10](#page-9-0)*, *[12](#page-11-0)*